## **PLL\_Prog:**

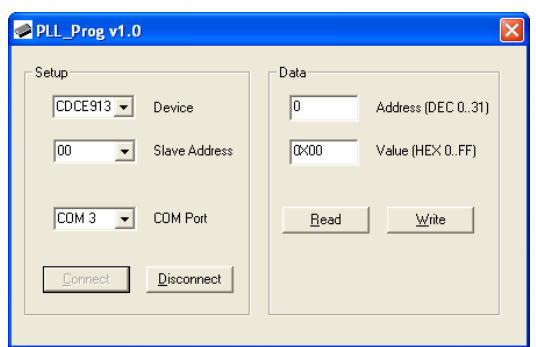

PLL\_Prog ist eine einfach zu bedienende Software zur Programmierung der Texas Instruments PLL-ICs CDCE913, CDCE925, CDCE937 und CDCE949 in der 3,3V und 1,8V Version. Die Software soll nur den IC programmieren. Die Konfiguration wird aus der TI Software Clock-Pro, dem Datenblatt des ICs oder einer vorhandenen Konfigurationsdatei im \*.txt Format entnommen.

 Es ist zwar möglich mit TI Clock-Pro die ICs zu programmieren, dies hat aber Nachteile: Clock-Pro ist eine relativ große Software die installiert werden muss und den "großen" USB-Seriell Wandler FT2232 verwendet. PLL\_Prog ist sehr viel kleiner, muss nicht installiert werden und verwendet den "kleineren" FT232.

## **Bedienung:**

Die Verdrahtung zwischen PLL-IC und FT232 kann der folgenden Zeichnung entnommen werden:

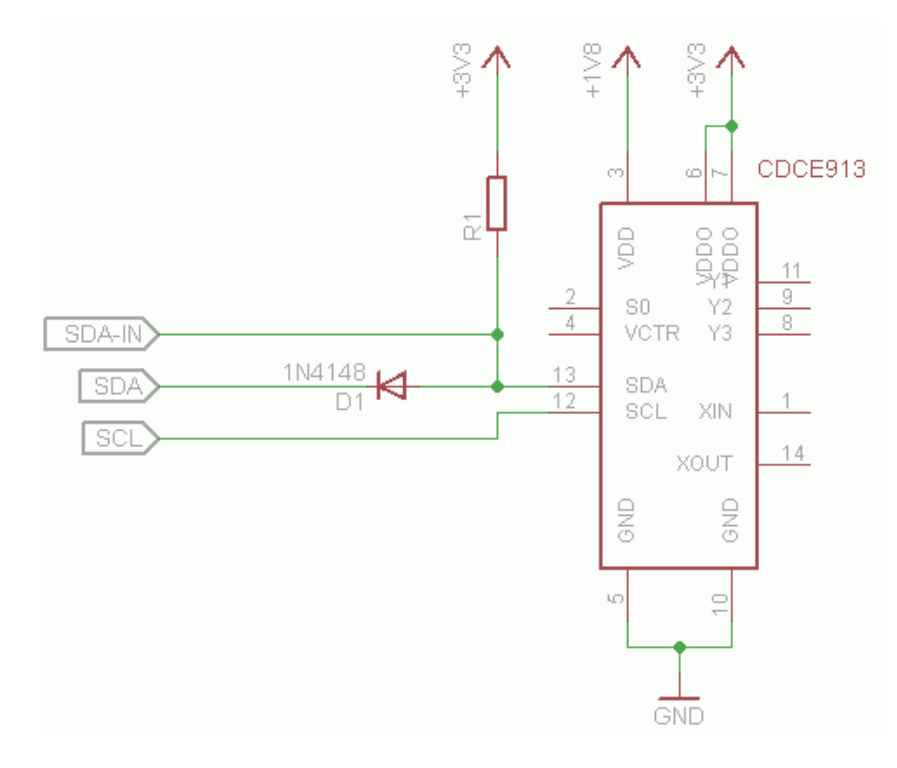

Außerdem befindet sich diese Zeichnung im "About"-Dialog.

Es können am FT232 alle 8 Datenleitungen (TXD, RXD, RTS, CTS, DTR, DSR, DCD, RI) beliebig verwendet werden. Beim Start erstellt das Programm, falls noch nicht vorhanden, eine Konfigurationsdatei. Dort kann die gewünschte Anschlussbelegung eingetragen werden. Nach dem Neustart von PLL\_Prog wird die neue Konfiguration aktiv.

Als nächstes muss ein COM-Port gewählt werden. Im Dropdown des entsprechenden Feldes werden alle angeschlossenen FT232 ICs aufgelistet. Durch einen Klick auf "Connect" wird die Verbindung zum FT232 hergestellt. Nun muss noch der richtige PLL-IC inkl. seiner Hardware Adresse ausgewählt werden. Da alle 4 ICs unterschiedliche Slave Adressen haben, wird die passende default Adresse automatisch ausgewählt. Dies lässt sich natürlich auch ändern, falls man dem IC vorab schon eine andere Adresse zugewiesen hatte (Bit 0&1 an EEPROM Adresse 1).

Zum Schluss wird die EEPROM Adresse und ggf. der zu schreibende Wert in die Felder "Address" und "Value" eingetragen und mit einem Klick auf die entsprechende Schaltfläche geschrieben bzw. gelesen. Nach dem Schreiben wird dieselbe Adresse nochmal gelesen, um festzustellen ob der Schreibvorgang erfolgreich war. Falls nicht und bei Kommunikationsfehlern wird eine Meldung ausgegeben.

## **Bekannte Bugs:**

Noch keine ;-)